# MOC-10961 Automating Administration with Windows PowerShell

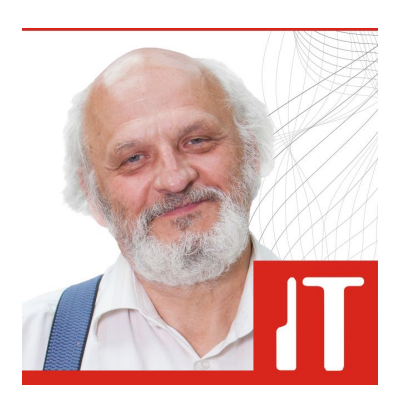

# **Kestus:** 40 akadeemilist tundi

#### Virtual training

## Vaata kõiki [toimumiskuupäevi](https://pood.aripaev.ee/koolitus-moc-10961-automating-administration-with-windows-powershell#registreerimine)

This course provides students with the fundamental knowledge and skills to use Windows PowerShell for administering and automating administration of Windows servers. This course provides students the skills to identify and build the command they require to perform a specific task. In addition, students learn how to build scripts to accomplish advanced tasks such as automating repetitive tasks and generating reports. This course provides prerequisite skills supporting a broad range of Microsoft products, including Windows Server, Windows Client, Microsoft Exchange Server, Microsoft SharePoint Server, Microsoft SQL Server, System Center, and more. In keeping with that goal, this course will not focus on any one of those products, although Windows Server, which is the common platform for all of those products, will serve as the example for the techniques this course teaches.

**TT** KOOLITUS

## **04.01.2021 Course location: Virtual training**

#### **Target audience:**

This course is intended for IT Professionals who are already experienced in general Windows Server and Windows Client administration, and who want to learn more about using Windows PowerShell for administration. No prior experience with any version of Windows PowerShell, or any scripting language, is assumed. This course is also suitable for IT Professionals already experienced in server administration, including Exchange Server, SharePoint Server, SQL Server, System Center, and others.

## **After completing this course, students will be able to:**

- Describe the functionality of Windows PowerShell and use it to run and find basic commands.
- Identify and run cmdlets for server administration.
- Work with Windows PowerShell pipeline.
- Describe the techniques Windows PowerShell pipeline uses.
- Use PSProviders and PSDrives to work with other forms of storage.
- Query system information by using WMI and CIM.
- Work with variables, arrays, and hash tables.
- Write basic scripts in Windows PowerShell.
- Write advanced scripts in Windows PowerShell.
- Administer remote computers.
- Use background jobs and scheduled jobs.
- Use advanced Windows PowerShell techniques.

### **Prerequisites to the course (recommended):**

- Experience with Windows networking technologies and implementation.
- Experience with Windows Server administration, maintenance, and troubleshooting.
- Experience with Windows Client administration, maintenance, and troubleshooting
- Students who attend this training can meet the prerequisites by obtaining equivalent knowledge and skills through practical experience  $\bullet$ as a Windows system administrator. No prerequisite courses are required.

#### **Koolitus toimub eesti keeles.**

**Kõik koolituse osad on toetatud praktiliste harjutustega õpilaborites.**

### **Length***: 40 academic hours*

**The prerequisite for issuing the certificate is full participation in training.**

## **The training topics and description:**

## **Module 1: Getting started with Windows PowerShell**

This module will introduce you to Windows PowerShell and provide an overview of the product's functionality. The module shows you how to open and configure the shell for use and how to run commands within the shell. The module also introduces the built-in Help system in Windows PowerShell.

### **Module 2: Cmdlets for administration**

This module introduces you to the cmdlets commonly used for administration. While you can search for cmdlets each time you need to accomplish a task, it is more efficient to have at least a basic understanding of the cmdlets available for system administration.

## **Module 3: Working with the Windows PowerShell pipeline**

This module introduces the pipeline feature of Windows PowerShell. Although the pipeline feature is included in several command-line shells

such as the command prompt in the Windows operating system, the pipeline feature in Windows PowerShell provides more complex, more flexible, and more capable functionalities compared to other shells. This module provides you with the skills and knowledge that will help you use the shell more effectively and efficiently.

## **Module 4: Understanding how the pipeline works**

This module shows you how Windows PowerShell passes objects from one command to another in the pipeline. The shell provides two techniques that you can use. Knowing how these techniques work, and which one will be used in a given scenario, lets you construct more useful and complex command lines.

## **Module 5: Using PSProviders and PSDrives**

This module introduces the PSProviders and PSDrives adapters. A PSProvider is basically a Windows PowerShell adapter that makes some form of storage resemble a disk drive. A PSDrive is an actual connection to a form of storage. You can use these two adapters to work with various forms of storage by using the same commands and techniques that you use to manage the file system.

## **Module 6: Querying system information by using WMI and CIM**

This module introduces you to two parallel technologies: Windows Management Instrumentation (WMI) and Common Information Model (CIM). Both these technologies provide local and remote access to a repository of management information including access to robust information available from the operating system, computer hardware, and installed software.

# **Module 7: Working with variables, arrays, and hash tables**

This module provides you the skills and knowledge required to use variables, arrays, and hash tables in Windows PowerShell.

# **Module 8: Basic scripting**

This module shows you how to package a Windows PowerShell command in a script. Scripts allow you to perform repetitive tasks and more complex tasks than cannot be accomplished in a single command.

# **Module 9: Advanced scripting**

This module introduces you to more advanced techniques that you can use in scripts. These techniques includes gathering user input, reading input from files, documenting scripts with help information and error handling.

# **Module 10: Administering Remote Computers**

This module introduces you to the Windows PowerShell remoting technology that enables you to connect to one or more remote computers and instruct them to run commands on your behalf.

## **Module 11: Using background jobs and scheduled jobs**

This module provides information about the job features of Windows PowerShell. Jobs are an extension point in Windows PowerShell, and there are many different kinds of jobs. Each kind of job can work slightly differently, and has different capabilities.

# **Module 12: Using advanced Windows PowerShell techniques**

This module covers several advanced Windows PowerShell techniques and features. Many of these techniques and features extend functionality that you have learned about in previous modules. Some of these techniques are new and provide additional capabilities.

# <https://www.microsoft.com/en-us/learning/course.aspx?cid=10961>

**Lisainfo:** Koolituse hinnas sisaldub ühe Microsofti sertifitseerimiseksami sooritamise võimalust 6 kuu jooksul pärast koolitust.

## **The training price also includes:**

teaching materials; a trainer's consultation on the topics learned by e-mail after the training; certificate; exam. The exam can be taken at our Exam Centre

LISAINFO

# **Osalemise tingimused**

Registreerudes e-poe, e-kirja või telefoni teel, saadame Teile arve ja täpsema info osalemise kohta. Üks nädal enne koolitust saadame Teile e-kirjaga meenutuse osalemise infoga.

Koolitusel osalemine on nimeline, kuid saate osalejat tasuta muuta kuni koolitusprogrammi alguseni. Kui Te ei saa mingil põhjusel osaleda, palun andke sellest kindlasti teada e-posti aadressil [info@koolitus.ee](mailto:info@koolitus.ee) või telefonil 618 1727. Kui teatate koolitusel mitteosalemisest kuni nädal enne algust, pakume mõnd muud samaväärset koolitust samal hooajal või tagastame 100% tasutud koolituse maksumusest. Mitteosalemisest vähemalt 3 tööpäeva varem teatades, tagastame 50%. Muul juhul kuulub arve tasumisele. Raha tagastame etteantud summas juhul, kui pole tehtud koolituse korraldamisega seotud kulutusi (ostetud õppematerjale jms.). Koolitusele mitteilmumisel, sellest mitteteatamisel või koolituse poolelijätmisel õppetasu ei tagastata.

IT Koolitus on Eesti Töötukassa koolituskaardi koostööpartner. Tutvuge koolituskaardi infoga [SIIN](https://pood.aripaev.ee/Product/%20https://www.tootukassa.ee/content/teenused/mis-koolituskaart).

Täpsema info saamiseks võtke meiega ühendust telefonil 618 1727 või [info@koolitus.ee](mailto:%20info@koolitus.ee%20).